## **ScanCast™ Ac�on Barcodes: ScanCast™ Ac�on Barcodes:**

Oracle - Receiver for Distribution Center - SCRXDCO - Small (0.64 x

**0.64)**

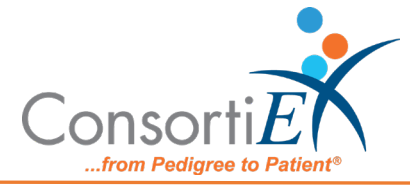

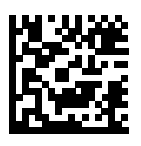

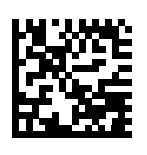

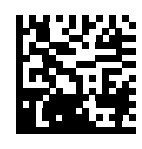

Reset **Continue** Free Scan Mode

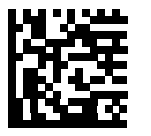

Add Zero Up [1] Down [1]

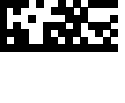

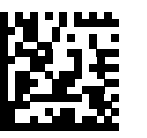

 $Yes$   $^{[1]}$  No  $^{[1]}$  Enter  $^{[1]}$ 

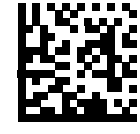

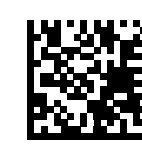

F2<sup>[1]</sup> Enable<sup>[2]</sup> Disable

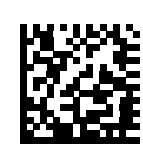

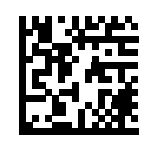

Workflow  $A^{[3,4]}$  Workflow  $B^{[3]}$ 

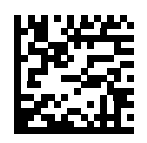

[1] This action is available from any state. [2] Default Setting on Power-up. [3] This setting is stored in Non-volatile memory and will be retained over power-cycles. [4] This is the factory default setting.